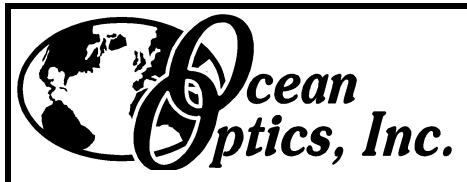

*Innovations in Spectroscopy*  $htp//www.OceanOptics.com$ *and Optical Sensing*

*Ocean Optics, Inc.*

380 Main St. Dunedin, FL 34698 (727) 733-2447 (727) 733-3962 FAX

# **SAD500 Serial Port Interface Communications and Control Information**

## **Overview**

The SAD500 Serial Port Interface is a microcontroller-based analog-to-digital converter that interfaces to Ocean Optics' S2000 and S1024DW Miniature Fiber Optic Spectrometers and other stackable modules. When using an RS-232 serial communications protocol, the SAD500 can control all functions of the S2000 and S1024DW spectrometers and implement standard spectral processing. The SAD500 contains nonvolatile flash memory to store spectra and operating parameters. Upon power-up, the SAD500 reads a set of operating parameters from flash memory. Users can tailor these parameters to satisfy their data acquisition and processing needs.

# **Hardware Description**

The SAD500 utilizes a 16MHz Motorola 68HC16 microcontroller to control all functions. Digital communications utilizes RS-232 serial communications with 8 data bits, no parity, and a 1 data bit (8-N-1). While the majority of the general-purpose I/O pins control the S2000 and S1024DW spectrometers, there are headers for expansion modules. The available signals are the 7-bit through 10-bit A/D lines, 7 general purpose digital I/O lines, and the 3 wire Serial Peripheral Interface (SPI) bus with 14 chip selects. Consult Ocean Optics for custom software to drive these expansion signals.

Upon power-up, the SAD500 transmits the string "Ocean Optics Serial  $A/D - x$ ", where x, the error code, should be 0. It transmits at the baud rate (default 9600 baud) defined in flash memory. The SAD500 operates with three segments of memory: program memory and SRAM and flash memory for data storage. The user cannot modify the 64KB of program memory. The following describes each data memory section.

### **SRAM (Fast) Memory**

There are 64KB of SRAM memory used to store data as it is acquired by the SAD500. This section holds up to 15 full spectral acquisitions consisting of 2048 pixels. Only full spectra are stored in SRAM memory. Spectra are organized in a stack formation (i.e. LIFO).

### **Flash (Slow) Memory**

There are 4MB of flash memory for non-volatile data storage. Data is transferred from fast memory to slow memory by the appropriate command or data storage mode parameter. When data is written to this section, the pixel mode parameter determines which pixels are written. Pixel modes can be mixed in the section. Two pointers determine where in this section data is written and read. The user cannot modify the write pointer but can adjust the read pointer (E command). For best results, view this memory as a FIFO buffer for scans. Due to several limitations, the user can only erase the entire contents of slow memory (L command) and not individual spectra. The first block of this memory contains the operating parameters that are recalled upon power-up. These parameters include the read and write pointers. To insure proper storage of data, issue the close session command (C command) prior to the interruption of power so that these pointers are accurately stored; otherwise, data can be overwritten, misinterpreted, and lost. The flash memory is rated for 1 million write cycles; therefore, the close session command should not be issued after every write cycle but only before loss of power.

# **Instruction Set**

### **Command Syntax**

The table on page 3 lists all of the commands and the microcode version number with which they were introduced. All commands consist of an ASCII character passed over the serial port, followed by some data. The length of the data depends on the command. The format for the data is either ASCII or binary (default). The ASCII mode is set with the "a" command and the binary mode with the "b" command. To insure accurate communications, all commands respond with an ACK (ASCII 6) for an acceptable command or a NAK (ASCII 21) for an unacceptable command (i.e. data value specified out of range).

In the ASCII data value mode, the SAD500 "echos" the command through the RS-232 port. In the binary mode, all data, except where noted, is passed as 16-bit unsigned integers (WORDs) with the MSB followed by the LSB. By issuing the "v" command (Version number query), the data mode can be determined by viewing the response (ASCII or binary).

In a typical data acquisition session, the user sends commands to implement the desired spectral acquisition parameters (integration time, A/D rate, pixel mode, pixel boxcar smoothing, adding scans, etc.). Then the user sends commands to acquire spectra (S command) with the previously set parameters. If slow memory is not being used, then close session (C command) does not need to be issued. If necessary, the baud rate can be changed at the beginning of this sequence to speed up the data transmission process.

### **Command Summary**

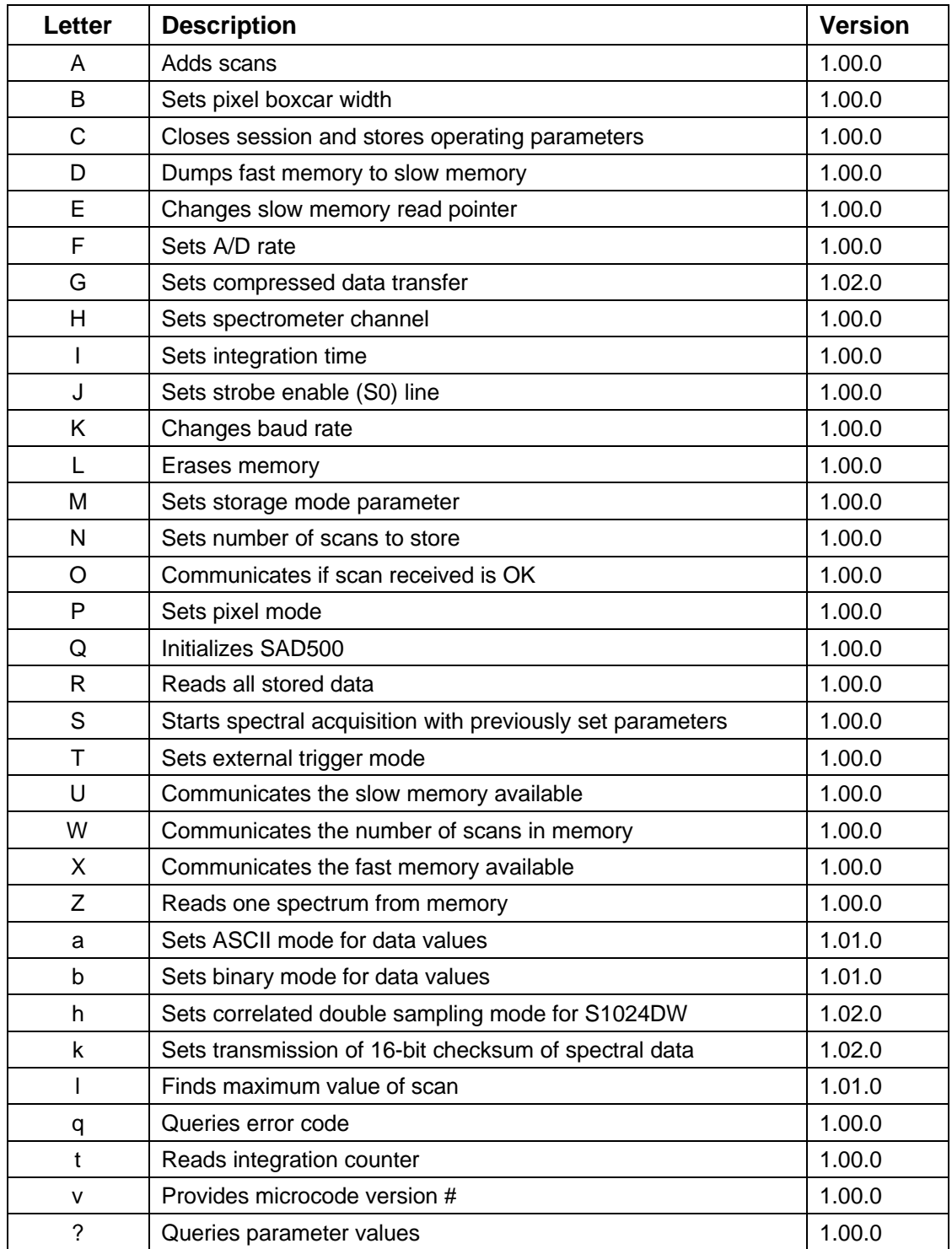

### **Command Descriptions**

A detailed description of all SAD500 commands follows. The {} indicates a data value which is interpreted as either ASCII or binary (default). The default value indicates the value of the parameter setting when the Initialize command (Q) is executed.

#### **Add Scans**

Description: Sets the number of discrete spectra to be summed together. Since this routine can add up to 15 spectra, each with a maximum intensity of 4096, the maximum returned spectral intensity is 65535.

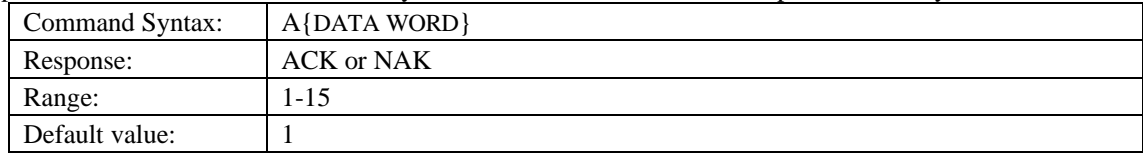

#### **Pixel Boxcar Width**

Description: Sets the number of pixels to be averaged together. A value of *n* specifies the averaging of *n* pixels to the right and *n* pixels to the left. This routine uses 32-bit integers so that overflow cannot occur; however, the result is truncated to a 16-bit integer prior to transmission of the data.

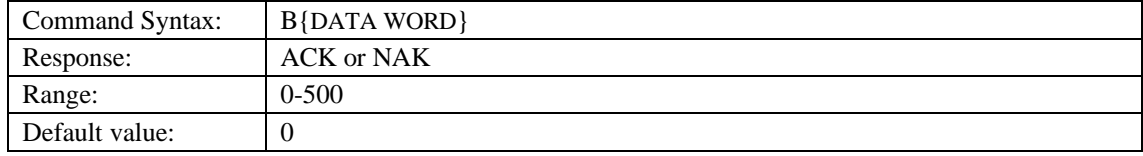

#### **Close Session**

Description: Sets the operating parameters to the non-volatile flash memory and controls the baud rate the next time the SAD500 powers up. This command stores the current slow memory read and write pointers, which control where data is written to and read from. If this command is not executed at the end of the session, an invalid write pointer would be recalled and previously written data would be overwritten.

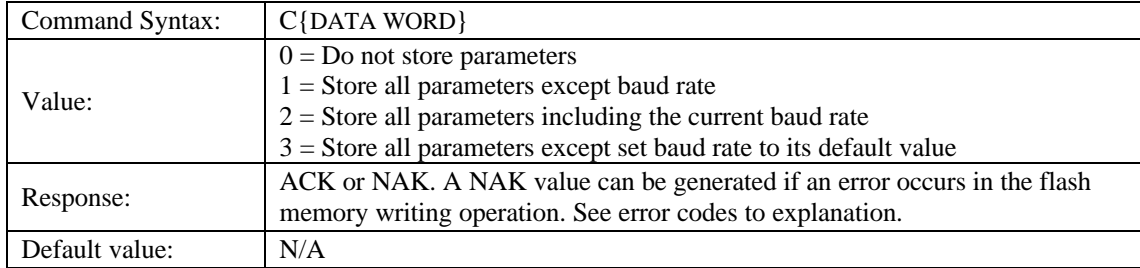

If the user issues the C3 command, the current baud rate remains unchanged; the default baud rate

- is not used until the next power-up.
- During sessions where the SAD500 has written data to slow memory, failure to issue this command
- prior to the interruption of power will result in unretrieved data.

#### **Dump Fast Memory to Slow Memory**

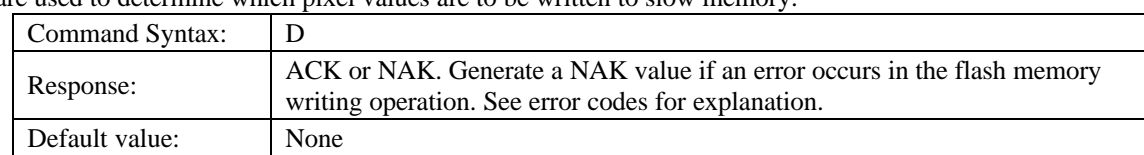

Description: Moves spectral data from fast memory to slow memory. The current pixel mode parameters are used to determine which pixel values are to be written to slow memory.

#### **Move Slow Memory Read Pointer**

Description: Moves the slow memory read pointer

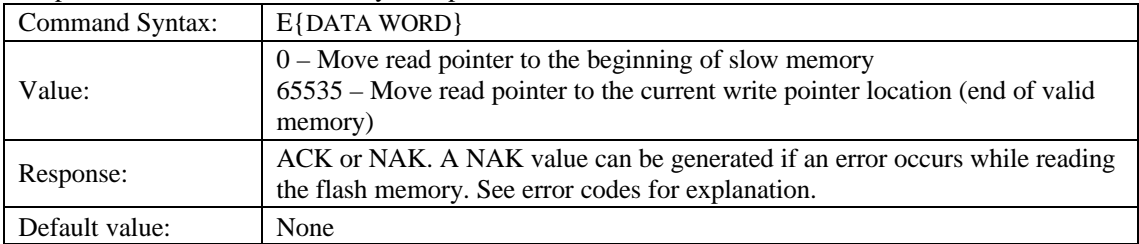

This command should be used with caution. Use this command to repeat the read out of slow

memory or skip over previously read out data.

#### **A/D Rate**

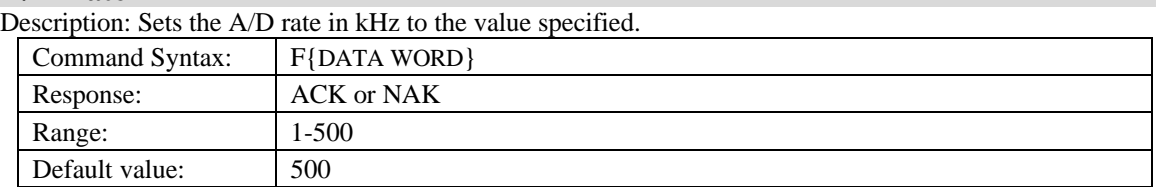

#### **Compressed Mode**

Description: Specifies whether the data transmitted from the SAD500 should be compressed to speed data transfer rates. For more information on SAD500 Data Compression, see Technical Note 1.

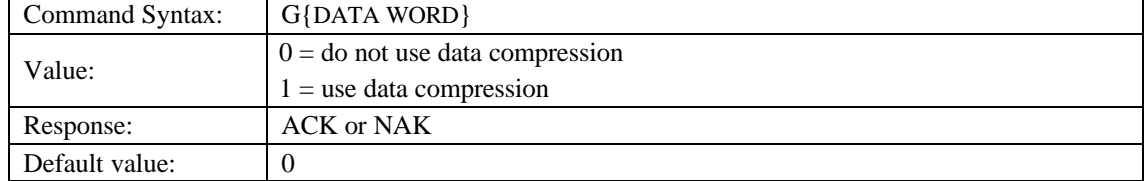

#### **Spectrometer Channel**

Description: Sets the spectrometer channel to be digitized.

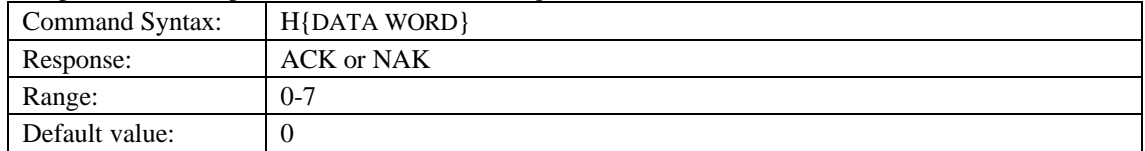

### **Integration Time**

Description: Sets the S2000's and S1024DW's integration time, in milliseconds, to the value specified.

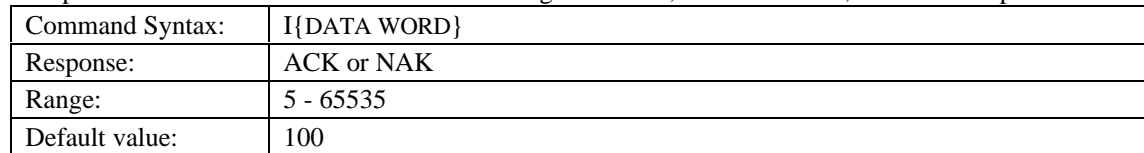

#### **Strobe Enable**

Description: Sets the S2000's and S1024DW's S0 (Strobe enable) line to the value specified. This command only has an effect in trigger modes 0 and 1.

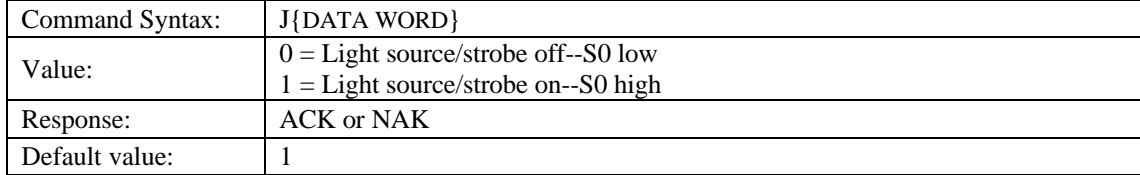

#### **Baud Rate**

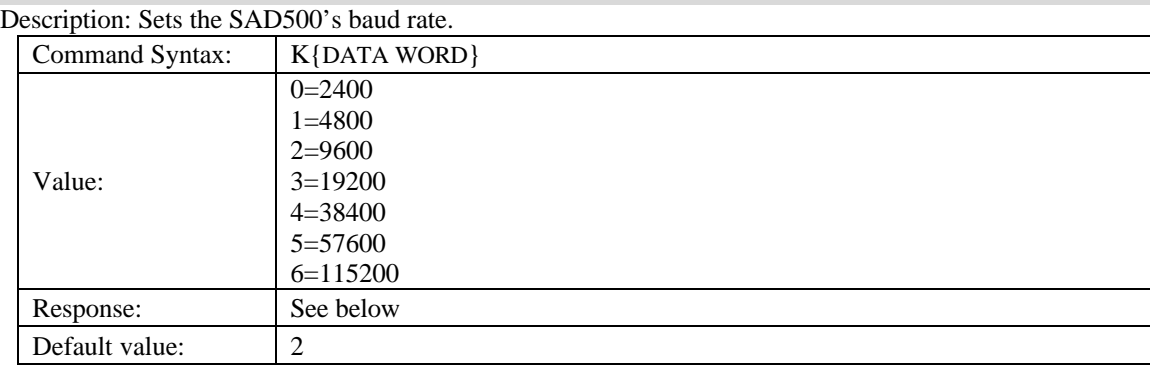

When changing baud rates, the following sequence must be followed:

- 1. Controlling program sends K with desired baud rate, communicating at the old baud rate
- 2. A/D responds with ACK at old baud rate, otherwise it responds with NAK and the process is aborted
- 3. Controlling program waits longer than 50 milliseconds
- 4. Controlling program sends K with desired baud rate, communicating at the new baud rate
- 5. A/D responds with ACK at new baud rate, otherwise it responds with NAK and old baud rate is used

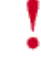

If a deviation occurs at any step, the previous baud rate is utilized.

The SAD500 has a one byte input buffer. When communicating at 115,200 baud, we strongly recommend implementing a 1 millisecond delay between the transfer of each byte. The 1 millisecond delay ensures that this one byte buffer is not overrun.

#### **Clear Memory**

Description: Clears memory based upon the value specified. If slow memory is cleared, the current operating parameters are written back to flash memory since the read and write pointers need to be reinitialized. This process takes ~7 seconds. Clearing fast memory is immediate (<50us).

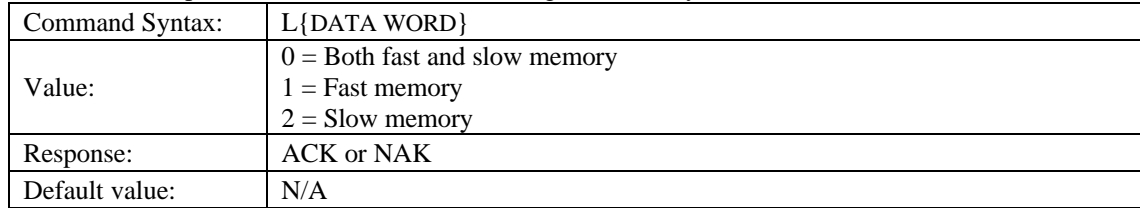

CAUTION: All stored spectra are lost when the clear memory command is executed.

#### **Data Storage Mode**

Description: Sets the data storage mode for future spectral acquisitions.

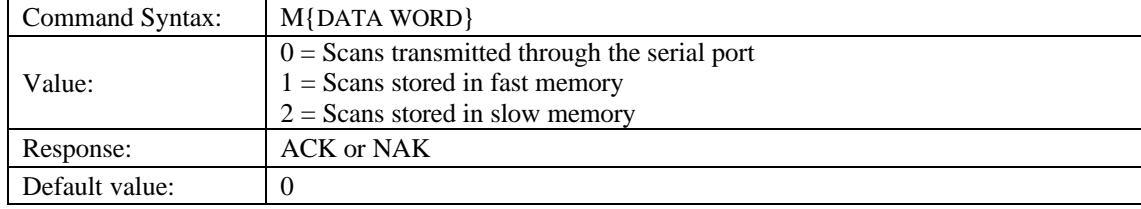

### **Number of Scans to Store**

Description: Sets the number of scans to be acquired and stored. If the Data Storage Mode (M) value is 0 (transmits the data immediately) then this parameter must be 1. If this condition is not true when the Spectral Acquisition command (S) is sent, then an ETX is returned.

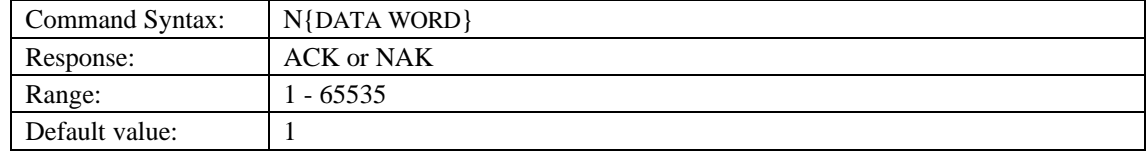

#### **Scan Received OK**

Description: Communicates whether or not the entire set of scan data was received successfully. If an O1 command is executed, the entire set of spectral data is re-transmitted. This optional feature can be utilized only if no other command is issued between the Scan (S) command and this command.

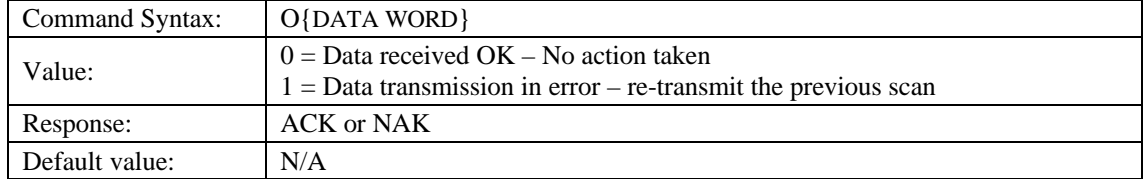

### **Pixel Mode**

Description: Specifies which pixels are transmitted or stored in slow memory. While all pixels are acquired on every scan, this parameter determines which pixels will be transmitted or stored.

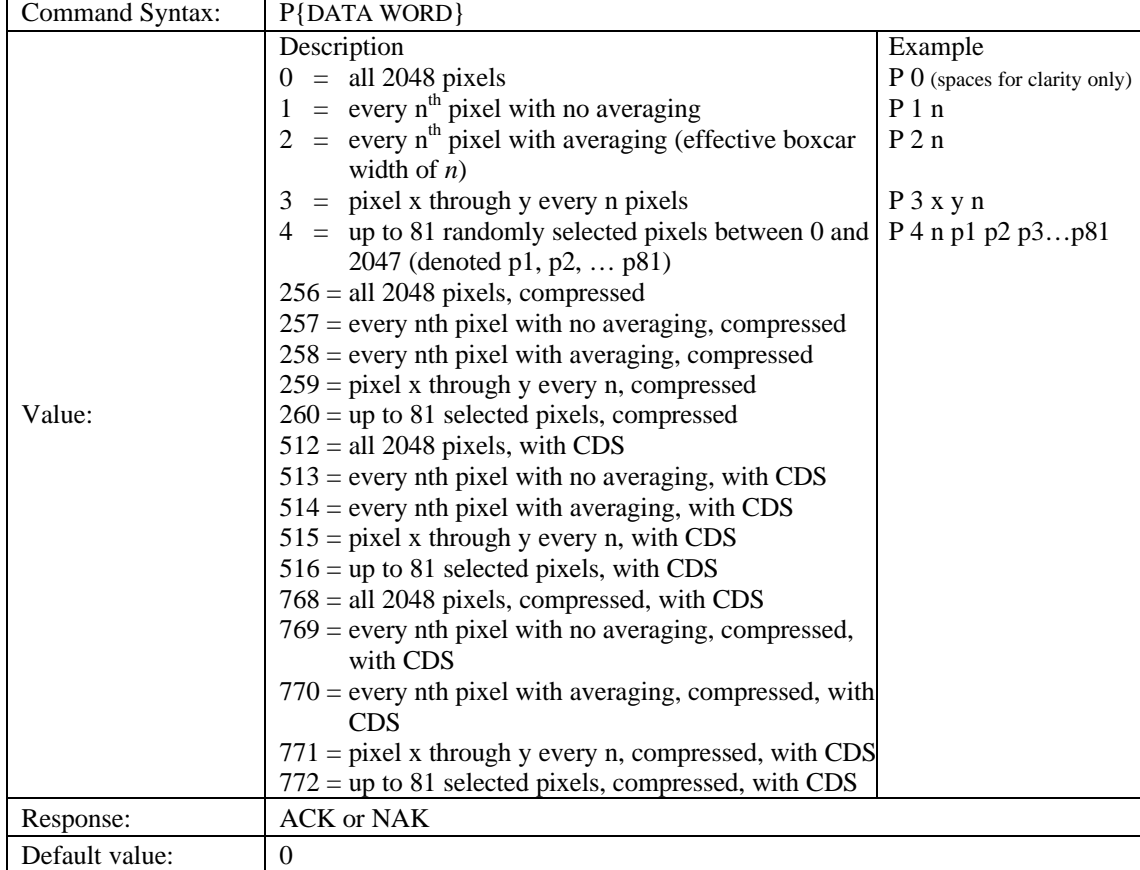

All pixel modes involving correlated double sampling can only be used with the S1024DW

spectrometer.

Since most applications only require a subset of the spectrum, using the Pixel Mode command can greatly reduce the amount of time required to transmit a spectrum while still providing all of the

desired data.

### **Initialize**

Description: Sets all operating parameters to their default value.

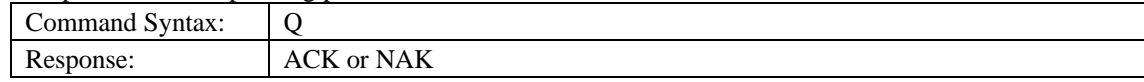

This command resets operating parameters to the parameters that were read from flash memory at power-up.

### **Read All Data**

Description: Transmits all data from either fast or slow memory. For fast memory, the current pixel mode is utilized. For slow memory, the pixel mode in effect when that scan was stored is utilized. After transmitting each scan, the user must send the Scan Received OK command (O) before transmitting the next scan.

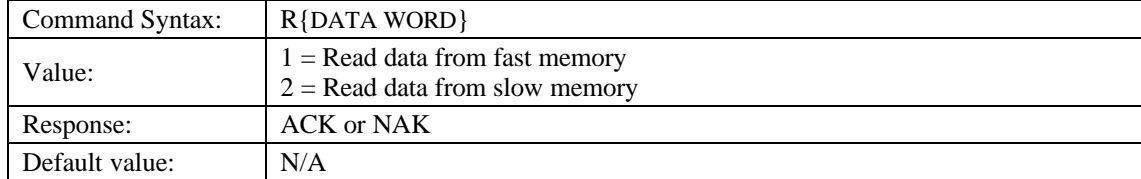

Consider issuing the Read Out 1 Scan from Memory command (see page 8) rather than issuing this command. Once initiated, this command continues to execute until all data is transmitted.

#### **Spectral Acquisition**

Description: Acquires spectra with the current set of operating parameters. When executed, this command determines the amount of memory required. If sufficient memory does not exist, an ETX (ASCII 3) is immediately returned and no spectra are acquired. An STX (ASCII 2) is sent once the data is acquired and stored. If the Data Storage Mode value is 0, then the data is transmitted immediately.

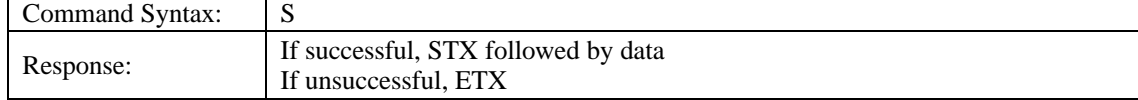

The format of returned spectra includes a header to indicate scan number, channel number, pixel mode, etc. The format is as follows:

WORD 0xFFFF – start of spectrum WORD channel number WORD scan number WORD scans in memory WORD integration time in milliseconds WORD integration time counter -- see the Read Integration Counter command (t) for details WORD pixel mode WORDs if pixel mode not 0, indicates parameters passed to the Pixel Mode command (P) WORDs spectral data WORD 0xFFFD – end of spectrum WORD checksum (optional)

#### **Trigger Mode**

Description: Sets the S2000's and S1024DW's external trigger mode to the value specified by driving the appropriate TTL signals onto the S0 and S1 lines.

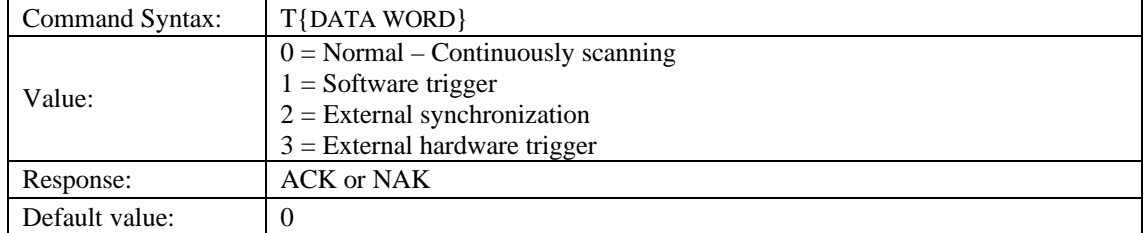

When using external trigger modes (Values 1 through 3), the SAD500 and spectrometer require a

trigger event after the Spectral Acquisition command (S) is issued.

#### **Slow Memory Available**

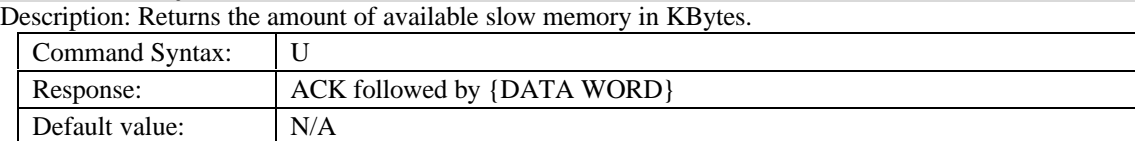

#### **Number of Scans in Memory**

Description: Returns the number of scans in the memory.

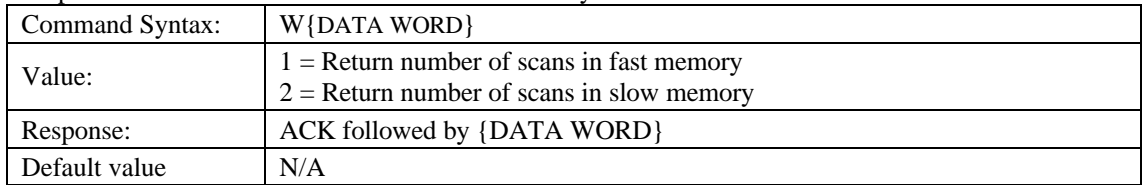

#### **Fast Memory Available**

Description: Returns the number of full spectra that can be stored in fast memory.

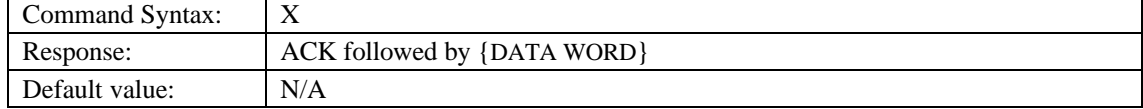

#### **Read Out One Scan from Memory**

Description: Reads out one scan from the type of memory specified. The data is returned with the header information as described in the Spectral Acquisition command (S). To insure error free communications, follow this command with the Scan Received OK command (O).

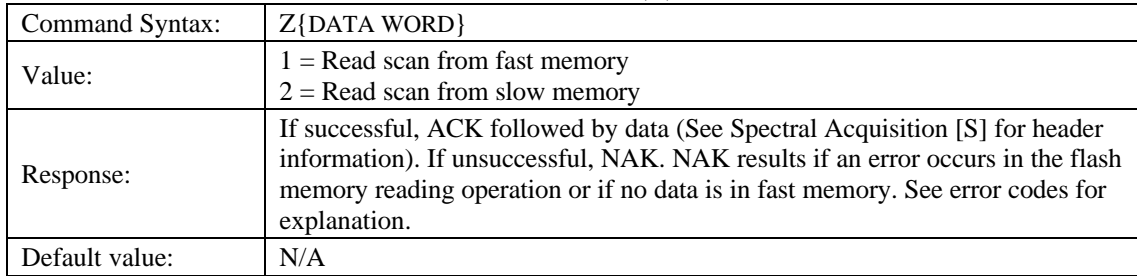

#### **ASCII Data Mode**

Description: Sets the mode in which data values are interpreted to be ASCII. Only unsigned integer strings (0 – 65535) are allowed in this mode. Data values are terminated with a carriage return (ASCII 13) or linefeed (ASCII 10). In this mode, the SAD500 "echos" the command and data values back to the RS-232 port.

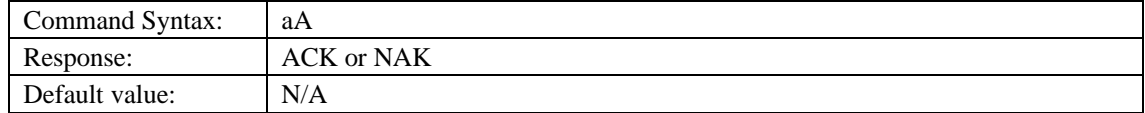

This command requires that the string "aA" be sent without any CR or LF to insure that this mode is not entered inadvertently.

A legible response to the Version number query ("v" command) indicates the SAD500 is in the ASCII data mode.

#### **Binary Data Mode**

Description: Sets the mode in which data values are interpreted as binary. In this mode, only 16 bit unsigned integer values  $(0 - 65535)$  -- with the MSB followed by the LSB -- are allowed.

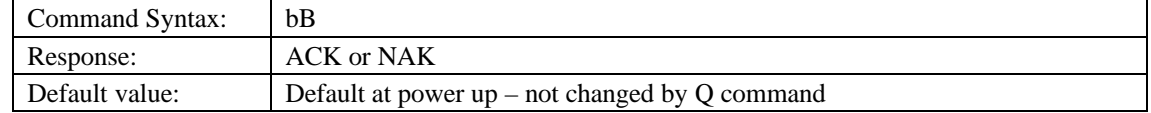

This command requires that the string "bB" be sent without any CR or LF to insure that this mode

is not entered inadvertently.

### **Correlated Double Sampling (CDS) Mode**

Description: Specifies whether the data transmitted by the SAD500 is assumed to be correlated double sampled data when using the S1024DW. When in the CDS mode, the data pixels are transferred first, followed by the dark pixels. For example, when in pixel mode 512 (all pixels transferred) 1024 data pixels will be followed by 1024 dark pixels. For more information on Correlated Double Sampling, see Technical Note 2.

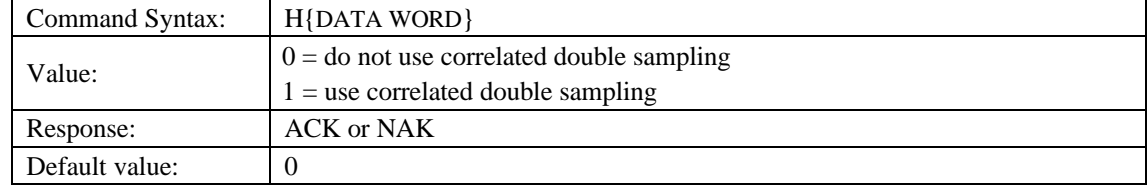

This mode can only be used with the S1024DW spectrometer

#### **Checksum Mode**

Description: Specifies whether the SAD500 will generate and transmit a 16-bit checksum of the specstral data. This checksum can be used to test the validity of the spectral data, and its use is recommended when communicating at 115,200 baud. For more information on the SAD5000 Checksum Calculation, see Technical Note 3.

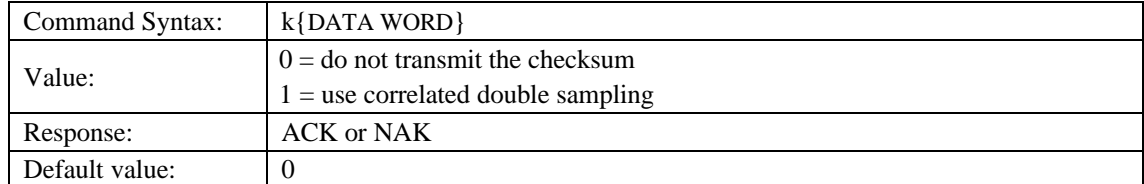

#### **Find Maximum Spectral Reading**

Description: Returns the maximum value of the last spectra acquired.

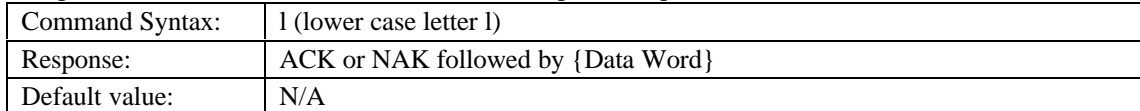

Immediately after power up, this command will return a non-zero value that is due to the Fast

memory data segment being at some undefined state.

### **Query Error Code**

Description: Returns and clears the current error code.

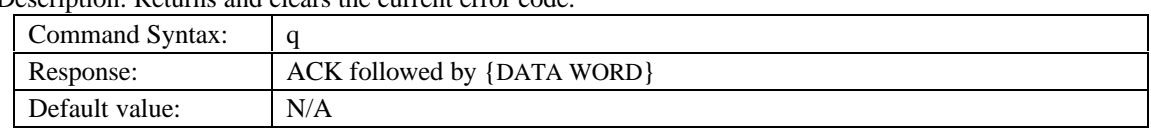

The following table describes the specific error condition for a specific bit being set. An error code of zero indicates normal operation.

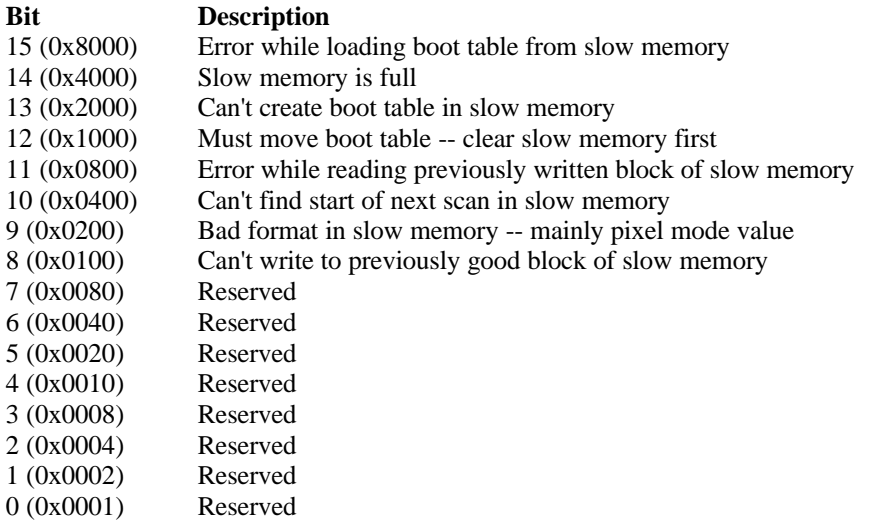

#### **Read Integration Counter**

Description: Returns the value of the current integration time counter. This value is the number of integration cycles used since power-up. This 16-bit counter wraps around from 65535 to 0.

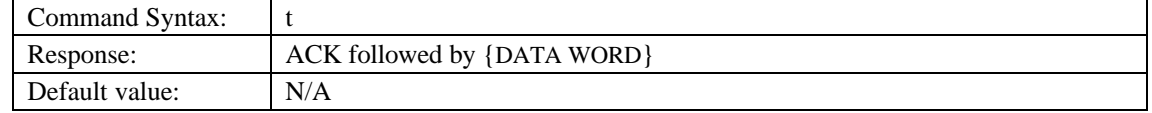

#### **Version Number Query**

Description: Returns the version number of the code running on the microcontroller. A returned value of 1020 is interpreted as 1.02.0.

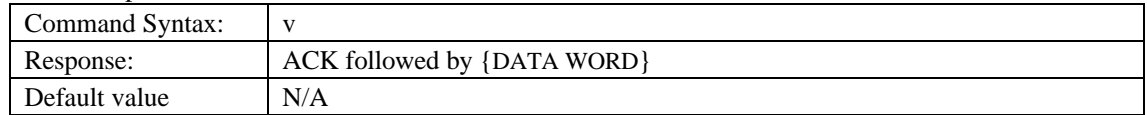

#### **Query Variable**

Description: Returns the current value of the parameter specified. The syntax of this command requires two ASCII characters. The second ASCII character corresponds to the command character which sets the parameter of interest (acceptable values are P, B, M, A, N, I, H, F, K, T, J, h, k, G). A special case of this command is ?p (lower case) which returns the complete parameters of the Pixel Mode command. The returned format starts with an ACK, then the pixel mode value, and finally the data required to specify pixel mode (see Pixel Mode command for details).

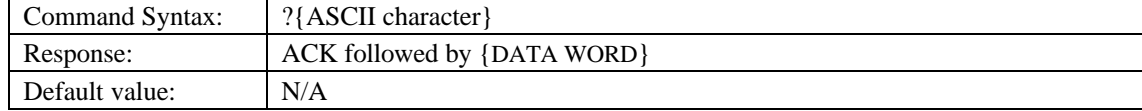

# **Examples**

Below are examples on how to use some of the commands. Commands are in **BOLD** and descriptions are in parenthesis. For clarity, the commands are shown in the ASCII mode ("aA" command) instead of the default binary mode.

### **Example 1**

The desired operating conditions are: acquire spectra from spectrometer channel 0 (master) with a 200ms integration time, set pixel boxcar width to 5

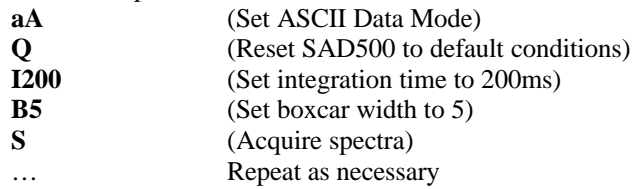

### **Example 2**

The desired operating conditions are: acquire spectra from spectrometer channels 0 and 1 with a 50ms integration time on channel 0 and 10ms integration time on channel 1; add 5 scans on each channel; transmit pixels 500, 600 and 700 on each channel

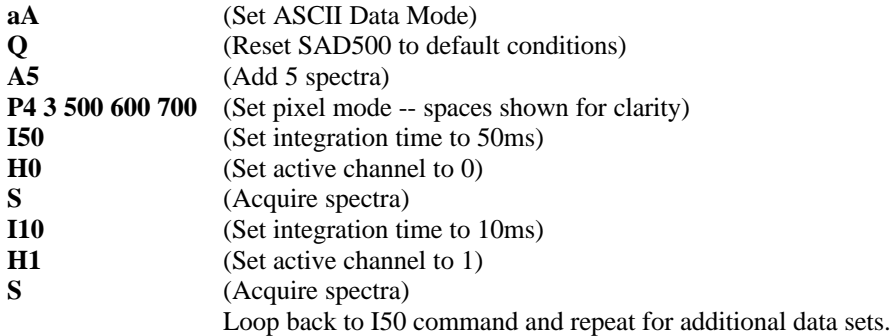

### **Example 3**

Store these operating conditions in flash memory so they are recalled for subsequent power-ups: acquire spectra from channel 0 with 50ms integration time, set software trigger mode, set baud rate at 57600

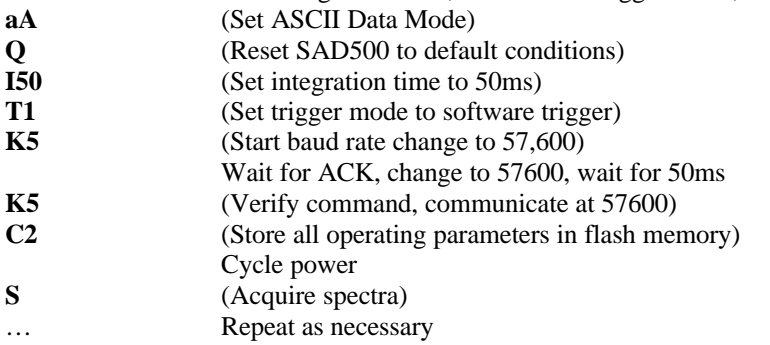

### **Example 4**

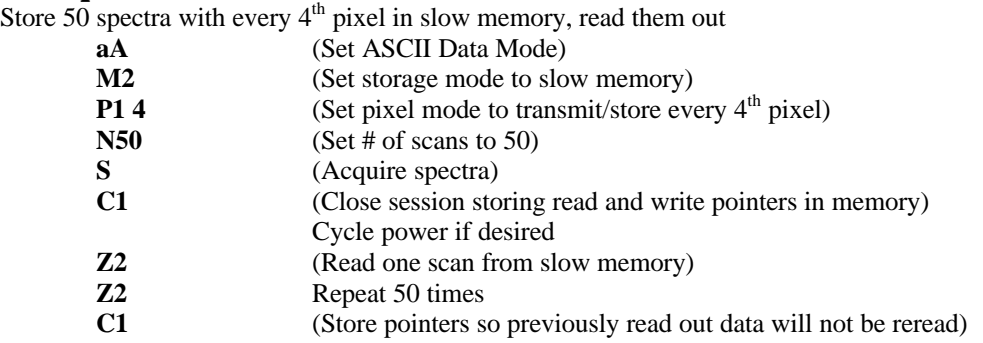

# **Application Tips**

- v During the software development phase of a project, the operating parameters of the SAD500 may become out-of-synch with the controlling program. It is good practice to cycle power on the SAD500 when errors occur.
- $\div$  If you question the state of the SAD500, you can transmit a space (or another non-command) using a terminal emulator. If you receive a NAK, the SAD500 is awaiting a command; otherwise, it is still completing the previous command.
- \* For Windows 95 users, use HyperTerminal as a terminal emulator after selecting the following:
	- 1. Select **File | Properties**.
	- 2. Under **Connect using**, select **Direct to Com x**.
	- 3. Click **Configure** and match the following **Port Settings**:
	- Bits per second (Baud rate): Set to desired rate Data bits: 8 Parity: None Stop bits: 1 Flow control: None
	- 4. Click the **Advanced** button and slide the **Receive Buffer** and **Transmit Buffer** arrows to the Low 1 value. Click **OK**.
	- 5. Click **OK** in **Port Settings** and in **Properties** dialog boxes.
- $\triangle$  Determine the power-up baud rate by using a terminal emulator and observing the baud rate that displays the power-up message "Ocean Optics Serial  $A/D - x$ ".
- $\bullet$  On some computers, the virus protection software and advanced power management must be disabled to insure timely and complete transfer of the data at 115.2Kbaud.
- $\cdot$  When communicating at 115,200 baud, it is possible to overrun the SAD500's one byte receive buffer. To prevent this from occurring, we recommend that a 1-millisecond delay be implemented between the transfer of each byte.

# **Technical Note 1: SAD500 Data Compression**

Transmission of spectral data over the serial port is a relatively slow process. Even at 115,200 baud, the transmission of a complete 2048 point spectrum takes around 400 msec. The SAD500 implements a data compression routine that minimizes the amount of data that needs to be transferred over the RS-232 connection. Using the "G" command (Compressed Mode) and passing it a parameter of 1 enables the data compression. Every scan transmitted by the SAD500 will then be compressed. The compression algorithm is as follows:

- 1. The first pixel (a 16-bit unsigned integer) is always transmitted uncompressed.
- 2. The next byte is compared to 0x80.
	- If the byte is equal to 0x80, the next two bytes are taken as the pixel value (16-bit **unsigned** integer).
	- If the byte is not equal to  $0x80$ , the value of this byte is taken as the difference in intensity from the previous pixel. This difference is interpreted as an 8-bit **signed** integer.
- 3. Repeat step 2 until all pixels have been read.

Using this data compression algorithm greatly increases the data transfer speed of the SAD500. The table below shows the data transfer speed, in milliseconds, for various light sources and baud rates. Keep in mind that these rates are for demonstration purposes only, and the speed of your computer may impact the data transfer rates.

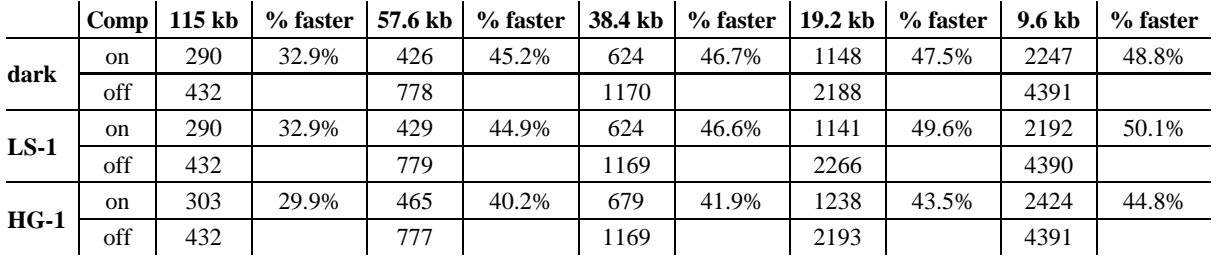

The following shows a section of a spectral line source spectrum and the results of the data compression algorithm.

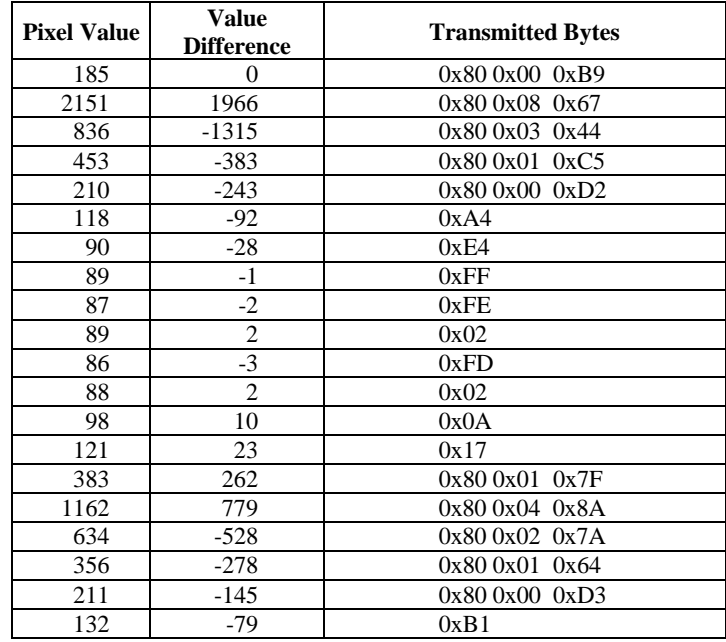

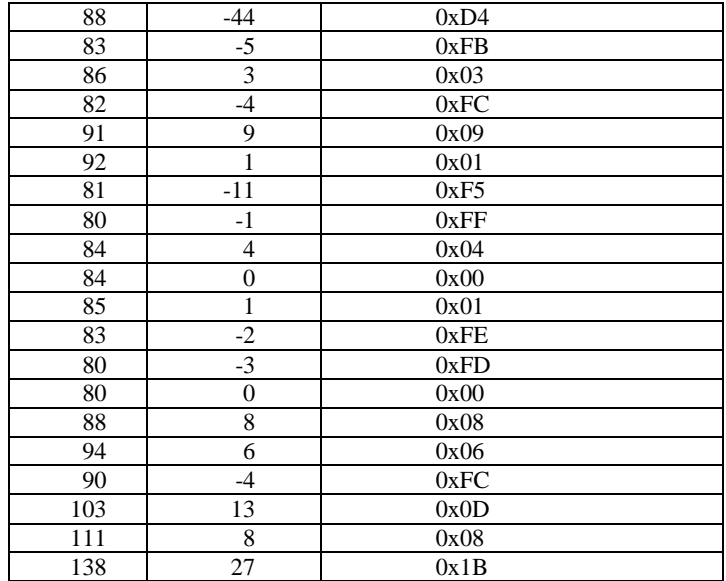

In this example, spectral data for 40 pixels is transmitted using only 60 bytes. If the same data set were transmitted using uncompressed data, it would required 80 bytes.

# **Technical Note 2: Correlated Double Sampling**

The S1024DW and S1024DWX can be configured to utilize a data sampling technique called correlated double sampling (CDS). In this mode, each data point consists of a sampled pixel value and a sampled background value. The resulting spectral intensity is the difference between the pixel intensity and the background intensity. The figure below shows the raw output of an S1024DW.

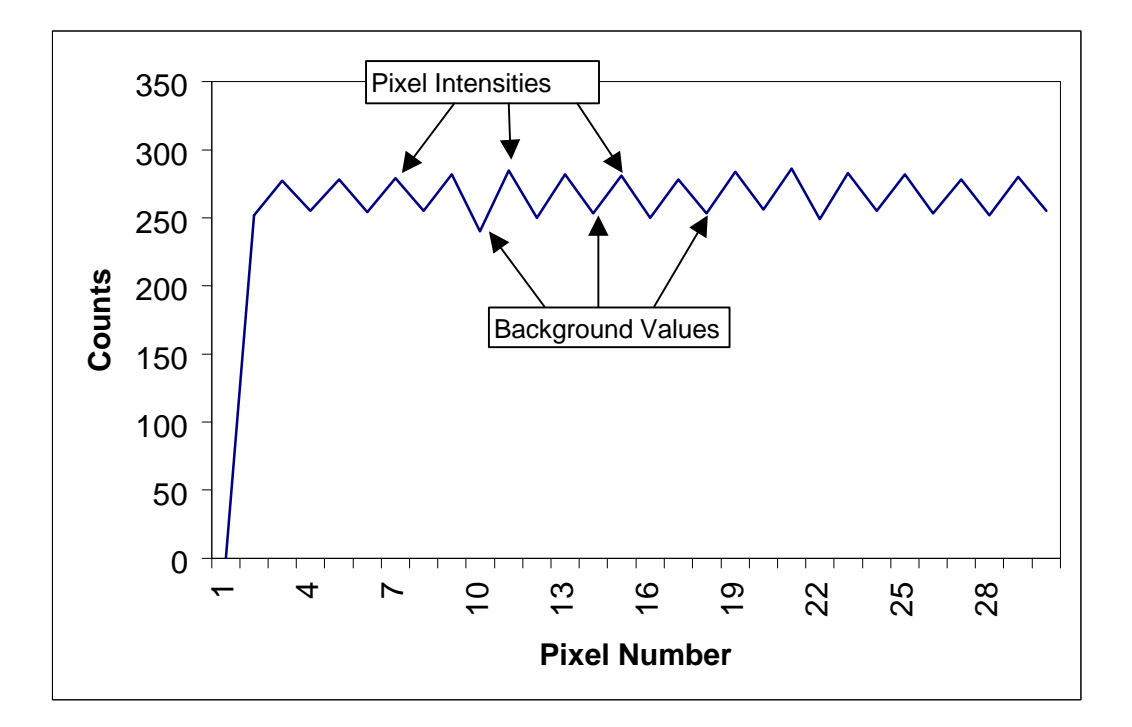

When using the S1024DW with the SAD500, the microcontroller in the SAD500 rearranges these values so that the pixel values are transmitted first, and then the corresponding dark values.

# **Technical Note 3: SAD500 Checksum Calculation**

For all uncompressed pixel modes, the checksum is simply the unsigned 16-bit sum (ignoring overflows) of all transmitted spectral points. For example, if the following 10 pixels are transferred, the calculation of the checksum would be as follows:

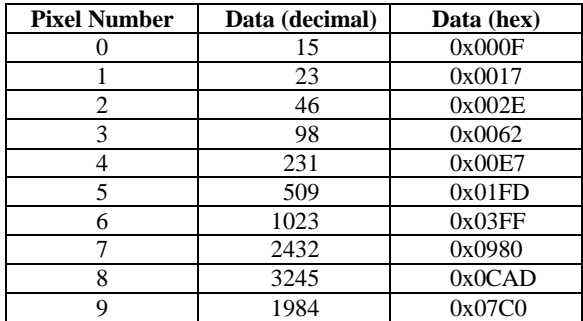

Checksum value: 0x2586

When using a data compression mode, the checksum becomes a bit more complicated. A compressed pixel is treated as a 16-bit **unsigned** integer, with the most significant byte set to 0. Using the same data set used in Technical Note 1, the following shows a section of a spectral line source spectrum and the results of the data compression algorithm.

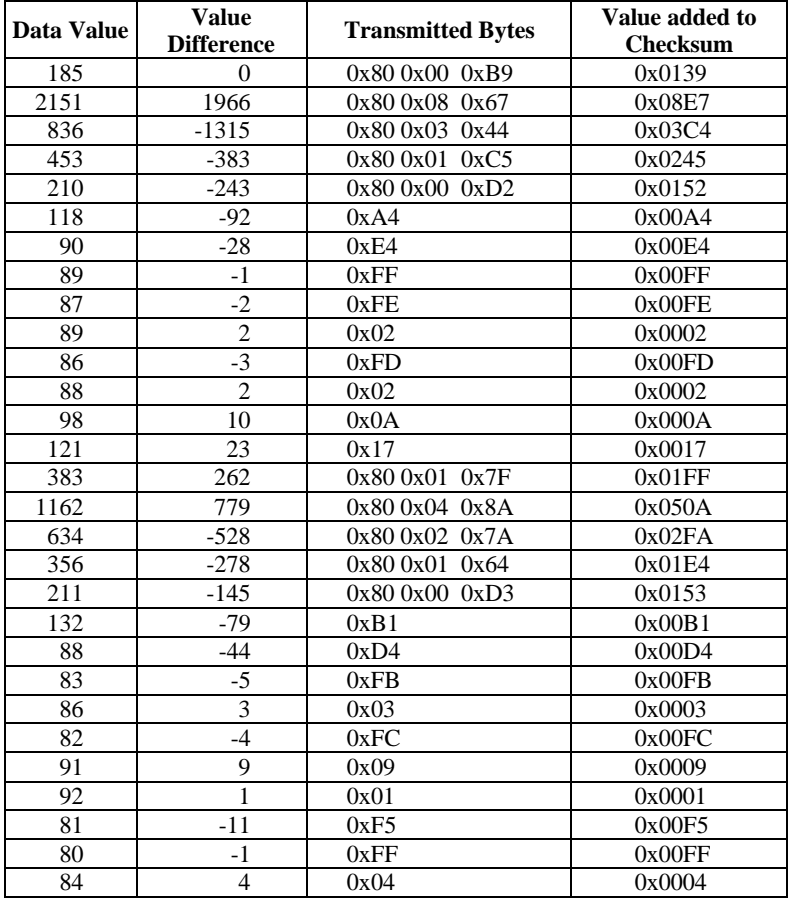

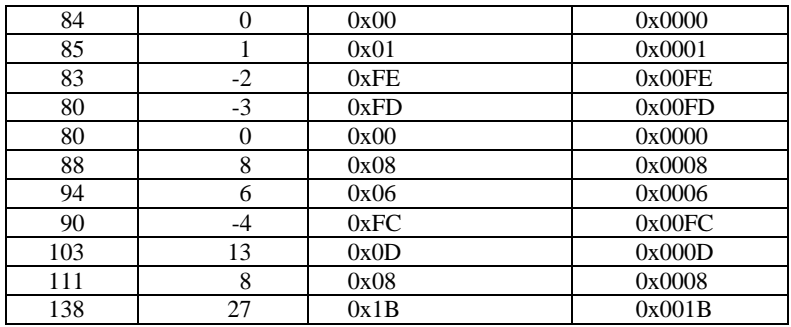

The checksum value is simply the sum of all entries in the last column, and evaluates to 0x2C13.